# **EEL 7100** Exercício: Fluxo de Potência pelo Método de Newton-Raphson

Antonio Simões Costa

UESC - LABSPOT

 $\leftarrow$ 

 $\Omega$ 

<span id="page-0-0"></span> $1/21$ 

A. Simões Costa (UFSC - Labspot)

### Exercício: Fluxo de Potência pelo método de N-R (I) Dados de Barra

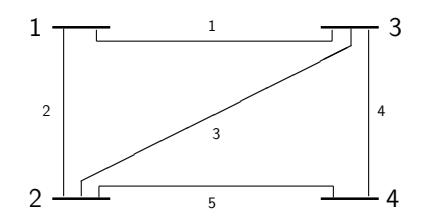

- Barra de folga: barra 1
- Barra PV: barra 3

<span id="page-1-0"></span> $\leftarrow$ 

Barras PQ: barras 2 e 4

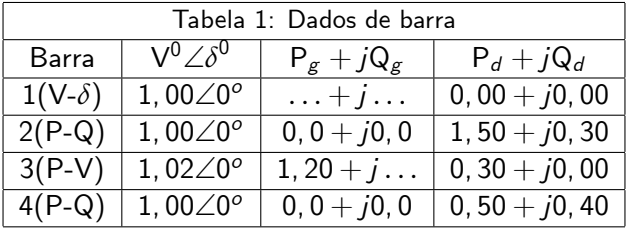

### Exercício: Fluxo de Potência pelo método de N-R (II) Dados de Ramo

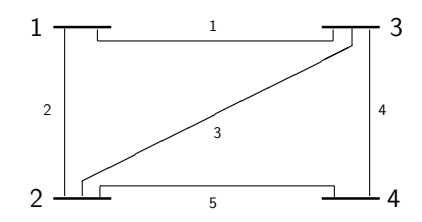

- Barra de folga: barra 1
- Barra PV: barra 3
- <span id="page-2-0"></span>Barras PQ: barras 2 e 4

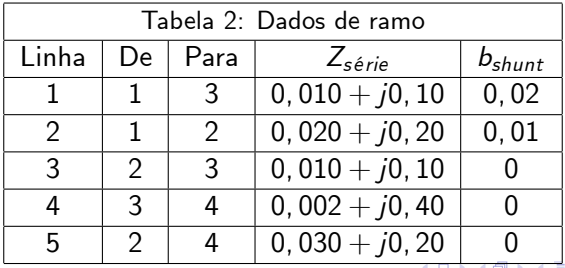

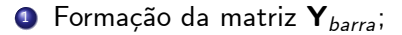

4 D F - ∢ r¶ <span id="page-3-0"></span>4 E X 4 E X

**SILLER** 

- $\bullet$  Formação da matriz  $\mathbf{Y}_{\text{barra}}$ ;
- <sup>2</sup> Definição da estrutura das submatrizes da matriz Jacobiana;

4 0 8

4 E X 4 E X

- $\bullet$  Formação da matriz  $\mathbf{Y}_{\text{barra}}$ ;
- <sup>2</sup> Definição da estrutura das submatrizes da matriz Jacobiana;
- $\bullet$  Cálculo das potências  $P^{calc}_i$  e  $Q^{calc}_i$  injetadas nas barras;

- $\bullet$  Formação da matriz  $\mathbf{Y}_{\text{barra}}$ ;
- <sup>2</sup> Definição da estrutura das submatrizes da matriz Jacobiana;
- $\bullet$  Cálculo das potências  $P^{calc}_i$  e  $Q^{calc}_i$  injetadas nas barras;
- 4 Cálculo dos resíduos de potência ativa e reativa;

- $\bullet$  Formação da matriz  $\mathbf{Y}_{\text{barra}}$ ;
- Definição da estrutura das submatrizes da matriz Jacobiana;
- $\bullet$  Cálculo das potências  $P^{calc}_i$  e  $Q^{calc}_i$  injetadas nas barras;
- 4 Cálculo dos resíduos de potência ativa e reativa;
- **O** Cálculo dos valores numéricos dos elementos da matriz Jacobiana;
- $\bullet$  Formação da matriz  $\mathbf{Y}_{\text{barra}}$ ;
- Definição da estrutura das submatrizes da matriz Jacobiana;
- $\bullet$  Cálculo das potências  $P^{calc}_i$  e  $Q^{calc}_i$  injetadas nas barras;
- 4 Cálculo dos resíduos de potência ativa e reativa;
- **O** Cálculo dos valores numéricos dos elementos da matriz Jacobiana;
- $\bullet$  Formação e solução do sistema linear  $\mathsf F$

$$
\left[\begin{array}{c}\Delta\delta\\ \Delta{\bm V}/{\bm V}\end{array}\right]=\left[\begin{array}{c}\Delta{\bm P}\\ \Delta{\bm Q}\end{array}\right];
$$

- $\bullet$  Formação da matriz  $\mathbf{Y}_{\text{barra}}$ ;
- <sup>2</sup> Definição da estrutura das submatrizes da matriz Jacobiana;
- $\bullet$  Cálculo das potências  $P^{calc}_i$  e  $Q^{calc}_i$  injetadas nas barras;
- 4 Cálculo dos resíduos de potência ativa e reativa;
- **O** Cálculo dos valores numéricos dos elementos da matriz Jacobiana;
- **6** Formação e solução do sistema linear F

$$
\left[\begin{array}{c}\Delta \delta \\ \Delta \textbf{V}/\textbf{V}\end{array}\right]=\left[\begin{array}{c}\Delta \textbf{P} \\ \Delta \textbf{Q}\end{array}\right];
$$

 $\bullet$  Atualização de  $\delta$  e **V**.

## 1. Formação da Matriz de Admitância das Barras Matriz Ybarra

 $\bullet$  Cálculo das admitâncias série:

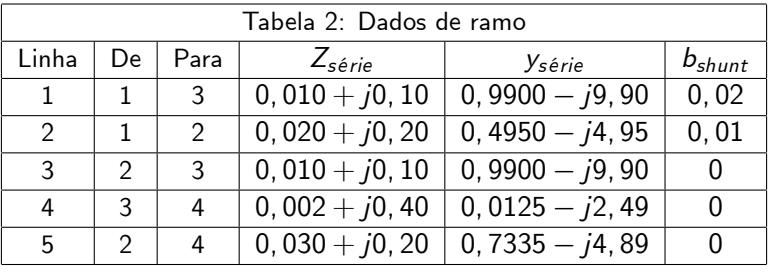

<span id="page-10-0"></span> $\bullet$  Matriz  $\mathbf{Y}_{\text{harra}}$ :

 $\sqrt{2}$  $\left| \right|$  $1,48 - j14, 84 -0, 49 + j4, 95 -0, 99 + j9, 90$  0  $-0$ , 49 + j4, 95 2, 22 - j19, 74  $-0$ , 99 + j9, 90  $-0$ , 73 + j4, 89  $-0$ , 99 + j9, 90  $-0$ , 99 + j9, 90  $1$ , 99  $-$  j22, 29  $-0$ , 012 + j2, 50  $-0$ , 73 + j4, 89  $-0$ , 012 + j2, 50 0, 75  $-$  j7, 39 1  $\left| \right|$ 

## 2. Estrutura das submatrizes da matriz Jacobiana (I)

#### Submatriz H

**•** Definida como

$$
\mathbf{H} = \left[ \frac{\partial \mathbf{P}_{PV \text{ }e} \text{ } PQ}{\partial \delta} \right] \Longrightarrow H_{ik} = \frac{\partial P_i}{\partial \delta_k}
$$

- Linhas: correspondem a todas as barras exceto a barra de folga;
- Colunas: correspondem aos ângulos de todas as barras  $\neq$  barra de folga;
- Considerando que no exemplo a barra de folga é a barra 1 :

<span id="page-11-0"></span>
$$
\mathbf{H} = \left[ \begin{array}{ccc} H_{22} & H_{23} & H_{24} \\ H_{32} & H_{33} & H_{34} \\ H_{42} & H_{43} & H_{44} \end{array} \right]
$$

Atenção: Os subscritos i e j em  $H_{ii}$  são índices lógicos (correspondem a índices de barra) e não índices físicos de posição na matriz H!

## 2. Estrutura das submatrizes da matriz Jacobiana (II)

#### Submatriz J

· Definida como

$$
\mathbf{J} = \frac{\partial \mathbf{Q}_{PQ}}{\partial \delta} \Longrightarrow J_{ik} = \frac{\partial Q_i}{\partial \delta_k}
$$

<span id="page-12-0"></span>阻

K ロ ⊁ K 個 ≯ K 君 ⊁ K 君 ≯

#### Submatriz J

DeÖnida como

$$
\mathbf{J} = \frac{\partial \mathbf{Q}_{PQ}}{\partial \delta} \Longrightarrow J_{ik} = \frac{\partial Q_i}{\partial \delta_k}
$$

4 0 8

4 E X 4 E X

 $\bullet$  Linhas: correspondem apenas às barra  $PQ$ ;

#### Submatriz J

DeÖnida como

$$
\mathbf{J} = \frac{\partial \mathbf{Q}_{PQ}}{\partial \delta} \Longrightarrow J_{ik} = \frac{\partial Q_i}{\partial \delta_k}
$$

- $\bullet$  Linhas: correspondem apenas às barra  $PQ$ ;
- $\bullet$  Colunas: correspondem aos ângulos de todas as barras  $\neq$  barra de folga;

K 로 베 K 로 로 베

#### Submatriz J

**•** Definida como

$$
\mathbf{J} = \frac{\partial \mathbf{Q}_{PQ}}{\partial \delta} \Longrightarrow J_{ik} = \frac{\partial Q_i}{\partial \delta_k}
$$

- $\bullet$  Linhas: correspondem apenas às barra  $PQ$ ;
- $\bullet$  Colunas: correspondem aos ângulos de todas as barras  $\neq$  barra de folga;
- Para o exemplo (barra de folga  $=$  barra 1):

$$
\mathbf{J} = \left[ \begin{array}{cc} J_{22} & J_{23} & J_{24} \\ J_{42} & J_{43} & J_{44} \end{array} \right]
$$

## 2. Estrutura das submatrizes da matriz Jacobiana (III)

#### Submatriz N

**•** Definida como

$$
\mathbf{N} = \mathbf{V} \times \frac{\partial \mathbf{P}_{PV \text{ e } PQ}}{\partial \mathbf{V}} \Longrightarrow N_{ik} = V_k \frac{\partial P_i}{\partial V_k}
$$

メロメ メタメ メミメ メミメ

## 2. Estrutura das submatrizes da matriz Jacobiana (III)

#### Submatriz N

**•** Definida como

$$
\mathbf{N} = \mathbf{V} \times \frac{\partial \mathbf{P}_{PV \text{ e } PQ}}{\partial \mathbf{V}} \Longrightarrow N_{ik} = V_k \frac{\partial P_i}{\partial V_k}
$$

4 0 8

K 로 베 K 로 로 베

• Linhas: correspondem a todas as barras exceto a barra de folga;

#### Submatriz N

**•** Definida como

$$
\mathbf{N} = \mathbf{V} \times \frac{\partial \mathbf{P}_{PV \text{ e } PQ}}{\partial \mathbf{V}} \Longrightarrow N_{ik} = V_k \frac{\partial P_i}{\partial V_k}
$$

- Linhas: correspondem a todas as barras exceto a barra de folga;
- $\bullet$  Colunas: correspondem às tensões das barras PQ;

Gradual Gradua

#### Submatriz N

**•** Definida como

$$
\mathbf{N} = \mathbf{V} \times \frac{\partial \mathbf{P}_{PV \text{ e } PQ}}{\partial \mathbf{V}} \Longrightarrow N_{ik} = V_k \frac{\partial P_i}{\partial V_k}
$$

- Linhas: correspondem a todas as barras exceto a barra de folga;
- $\bullet$  Colunas: correspondem às tensões das barras PQ;
- $\bullet$  Para o exemplo (barra de folga = barra 1):

$$
\mathbf{N} = \left[ \begin{array}{cc} N_{22} & N_{24} \\ N_{32} & N_{34} \\ N_{42} & N_{44} \end{array} \right]
$$

## 2. Estrutura das submatrizes da matriz Jacobiana (IV)

#### Submatriz L

· Definida como

$$
\mathbf{L} = \mathbf{V} \times \frac{\partial \mathbf{Q}_{PQ}}{\partial \mathbf{V}} \Longrightarrow L_{ik} = V_k \frac{\partial Q_i}{\partial V_k}
$$

4 0 3 4

IK BIN K BIN

#### Submatriz L

**•** Definida como

$$
\mathbf{L} = \mathbf{V} \times \frac{\partial \mathbf{Q}_{PQ}}{\partial \mathbf{V}} \Longrightarrow L_{ik} = V_k \frac{\partial Q_i}{\partial V_k}
$$

4 0 8

 $\bullet$  Linhas: correspondem apenas às barra  $PQ$ ;

ミメスミメ

#### Submatriz L

**•** Definida como

$$
\mathbf{L} = \mathbf{V} \times \frac{\partial \mathbf{Q}_{PQ}}{\partial \mathbf{V}} \Longrightarrow L_{ik} = V_k \frac{\partial Q_i}{\partial V_k}
$$

- $\bullet$  Linhas: correspondem apenas às barra PQ;
- $\bullet$  Colunas: correspondem às tensões das barras PQ;

#### Submatriz L

**•** Definida como

$$
\mathbf{L} = \mathbf{V} \times \frac{\partial \mathbf{Q}_{PQ}}{\partial \mathbf{V}} \Longrightarrow L_{ik} = V_k \frac{\partial Q_i}{\partial V_k}
$$

- $\bullet$  Linhas: correspondem apenas às barra PQ;
- $\bullet$  Colunas: correspondem às tensões das barras PQ;
- Para o exemplo (barra de folga  $=$  barra 1):

$$
\textbf{J}=\left[\begin{array}{cc} L_{22} & L_{24} \\ L_{42} & L_{44} \end{array}\right]
$$

As expressões originais para as injeções de potência ativa e reativa:

$$
P_i^{calc} = \sum_{k=1}^{N} V_i V_k (G_{ik} \cos \delta_{ik} + B_{ik} \sin \delta_{ik})
$$

$$
Q_i^{calc} = \sum_{k=1}^{N} V_i V_k (G_{ik} \text{sen } \delta_{ik} - B_{ik} \text{cos } \delta_{ik})
$$

podem ser re-escritas como

$$
P_i^{calc} = G_{ii}V_i^2 + \sum_{k \neq i} V_i V_k (G_{ik} \cos \delta_{ik} + B_{ik} \sin \delta_{ik})
$$

$$
Q_i^{calc} = -B_{ii}V_i^2 + \sum_{k \neq i} V_i V_k (G_{ik} \text{sen } \delta_{ik} - B_{ik} \text{cos } \delta_{ik})
$$

4 D F

Gradual Gradual

• Considerando que os ângulos de fase das tensões nodais são todos inicializados como  $0^o$  :

$$
P_i^{calc} = G_{ii}V_i^2 + \sum_{k \neq i} V_i V_k G_{ik}
$$
  

$$
Q_i^{calc} = -B_{ii}V_i^2 - \sum_{k \neq i} V_i V_k B_{ik}
$$

4 0 8

Gradual Gradual

## 3. Potências ativa e reativa injetadas nas barras (III)

Para a barra 2, considerando que

$$
V^{(0)}_1 = V^{(0)}_2 = V^{(0)}_4 = 1, 0 \text{ e } V^{(0)}_3 = 1, 02 \text{ , }
$$

 $G_{22} = 2,2186$   $G_{21} = -0,4950$   $G_{23} = -0,9901$   $G_{24} = -0,7335$  $B_{22} = -19,7365$   $B_{21} = 4,9505$   $B_{23} = 9,9010$   $B_{24} = 4,8900$ temos:

$$
\begin{array}{rcl}\nP_{2}^{calc} &=& G_{22}V_{2}^{2} + G_{12}V_{1}V_{2} + G_{23}V_{1}V_{3} + G_{24}V_{1}V_{4} \\
&=& 2,2186 \times 1,0^{2} - 0,4950 \times 1,0^{2} - 0,9901 \times 1,0 \times 1,02 - 0,7335 \times 1,0^{2} = -0,0198\n\end{array}
$$

$$
\begin{array}{rcl}\nQ^{calc}_{2} &=& -B_{22}V_{2}^{2} - B_{12}V_{1}V_{2} - B_{23}V_{1}V_{3} - B_{24}V_{1}V_{4} \\
 &=& -(-19,7365) \times 1, 0^{2} - 4,9505 \times 1, 0^{2} - 9,9010 \times 1, 0 \times 1, 02 \\
 & & 4,8900 \times 1, 0^{2} = -0,2030\n\end{array}
$$

<span id="page-26-0"></span>K ロ ▶ K @ ▶ K 할 ▶ K 할 ▶ 이 할 → 90 Q @

## Potências ativa e reativa injetadas nas barras (IV)

Adotando o mesmo procedimento para todas as barras, obtemos:

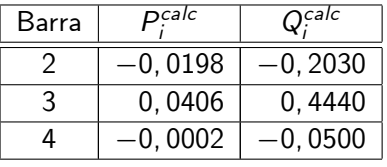

Considerando que

<span id="page-27-0"></span>
$$
\Delta P_i = P_i^{\text{espec}} - P_i^{\text{calc}} \quad \text{e} \quad \Delta Q_i = Q_i^{\text{espec}} - Q_i^{\text{calc}} \;,
$$

os resíduos na primeira iteração podem ser então obtidos:

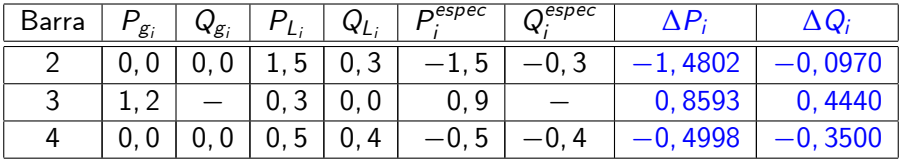

## Valores numéricos da matriz Jacobiana (I) Submatriz H (I)

• Elements diagonalis: 
$$
H_{ii} = -V_i^2 B_{ii} - Q_i^{calc}
$$

$$
H_{22} = -1,0^2 \times (-19,7365) - (-0,203) = 19,9395
$$
  
\n
$$
H_{33} = -1,02^2 \times (-22,292) - 0,444 = 22,7480
$$

$$
H_{44} = -1,0^2 \times (-7,3900) - (-0,050) = 7,4400
$$

<span id="page-28-0"></span>活

メロト メ都 トメ きょ メ きょう

## Valores numéricos da matriz Jacobiana (I) Submatriz H (I)

**•** Elementos diagonais:  $H_{ii} = -V_i^2 B_{ii} - Q_i^{calc}$ 

$$
H_{22} = -1, 0^2 \times (-19, 7365) - (-0, 203) = 19,9395
$$
  
\n
$$
H_{33} = -1, 02^2 \times (-22, 292) - 0,444 = 22,7480
$$
  
\n
$$
H_{44} = -1, 0^2 \times (-7, 3900) - (-0, 050) = 7,4400
$$

- Elementos fora da diagonal, considerando  $\delta_i = 0$  (1<sup>a.</sup> iteração):  $H_{ik} = -B_{ik}V_iV_k$ 
	- $H_{23} = -1.0 \times 1.02 \times 9.9010 = -10.0990$
	- $H_{24} = -1.0 \times 1.0 \times 4.8900 = -4.8900$
	- $H_{32} = -1.02 \times 1.0 \times 9.9010 = -10.0990$
	- $H_{34} = -1.02 \times 1.0 \times 9.9010 = -2.5499$
	- $H_{42} = -1.0 \times 1.0 \times 4.8900 = -4.8900$
	- $H_{43} = -1.0 \times 1.02 \times 9.9010 = -2.5499$

K ロ ▶ K 個 ▶ K 로 ▶ K 로 ▶ 『 콘 』 ◇ Q Q @

### Valores numéricos da matriz Jacobiana (II) Submatriz H (II)

$$
\mathbf{H} = \left[ \begin{array}{ccc} 19,9395 & -10,0990 & -4,8900 \\ -10,0990 & 22,7480 & -2,5499 \\ -4,8900 & -2,5499 & 7,4400 \end{array} \right]
$$

A. Simıes Costa (UFSC - Labspot) 15 / 21

造

メロメ メタメ メミメ メミメ

- $\bullet$  As expressões para os elementos de J são dados por:
	- $\bullet$  Para  $i = k$ :

$$
J_{ii} = -V_i^2 G_{ii} + P_i^{calc}
$$

Para  $i \neq k$ , com  $\delta_i = 0$   $(1^a)$  iteração):

$$
J_{ik} = -B_{ik} V_i V_k
$$

· Substituindo os valores já determinados, obtém-se:

$$
\mathbf{J} = \left[ \begin{array}{ccc} -2,2384 & 1,0099 & 0,7335 \\ 0,7335 & 0,0127 & -0,7462 \end{array} \right]
$$

おぼぼおぼ 悪わり

- $\bullet$  As expressões para os elementos de N são dados por:
	- $\bullet$  Para  $i = k$ :

$$
N_{ii} = V_i^2 G_{ii} + P_i^{calc}
$$

Para  $i \neq k$ , com  $\delta_i = 0$   $(1^a)$  iteração):

$$
N_{ik}=-J_{ik}
$$

• Substituindo os valores já determinados, obtém-se:

$$
\mathbf{J} = \left[ \begin{array}{cc} 2,1988 & -0,7335 \\ -1,0099 & -0,0127 \\ -0,7335 & 0,7457 \end{array} \right]
$$

④ 唐 \* ④ 唐 \* 。

- · As expressões para os elementos de L são dados por:
	- $\bullet$  Para  $i = k$ :

$$
N_{ii}=-V_i^2B_{ii}+Q_i^{calc}
$$

Para  $i \neq k$ , com  $\delta_i = 0$   $(1^a)$  iteração):

$$
N_{ik}=H_{ik}
$$

· Substituindo os valores já determinados, obtém-se:

$$
\mathbf{J} = \left[ \begin{array}{cc} 19,5334 & -4,8900 \\ -4,8900 & 7,3399 \end{array} \right]
$$

$$
\boldsymbol{F} = \left[ \begin{array}{cc} \boldsymbol{H} & \boldsymbol{N} \\ \boldsymbol{J} & \boldsymbol{L} \end{array} \right]
$$

$$
\textbf{F} = \left[\begin{array}{cccc} \textbf{19,9395} & -\textbf{10,0990} & -\textbf{4,8900} & 2,1988 & -0,7335 \\ -\textbf{10,0990} & \textbf{22,7480} & -\textbf{2,5499} & -1,0099 & -0,0127 \\ -\textbf{4,8900} & -\textbf{2,5499} & \textbf{7,4399} & -0,7335 & 0,7457 \\ -2,2384 & \textbf{1,0099} & 0,7335 & \textbf{19,5334} & -\textbf{4,8900} \\ 0,7335 & 0,0127 & -0,7462 & -\textbf{4,8900} & \textbf{7,3399} \end{array}\right]
$$

4 0 8

活

-4 E X

# Sistema linear da primeira iteração

$$
F\begin{bmatrix} \Delta \delta \\ \Delta V/V \end{bmatrix} = \begin{bmatrix} \Delta P \\ \Delta Q \end{bmatrix}
$$
  
\n
$$
\begin{bmatrix}\n19,9395 & -10,0990 & -4,8900 & 2,1988 & -0,7335 \\
-10,0990 & 22,7480 & -2,5499 & -1,0099 & -0,0127 \\
-4,8900 & -2,5499 & 7,4399 & -0,7335 & 0,7457 \\
-2,2384 & 1,0099 & 0,7335 & 19,5334 & -4,8900 \\
0,7335 & 0,0127 & -0,7462 & -4,8900 & 7,3399\n\end{bmatrix}\n\begin{bmatrix}\n\Delta \delta_2 \\
\Delta \delta_3 \\
\Delta \delta_4 \\
\Delta V_2/V_2 \\
\Delta V_4/V_4\n\end{bmatrix}
$$

$$
=\left[\begin{array}{c}1,4802\\0,8593\\-0,4998\\-0,0970\\-0,3500\end{array}\right]
$$

**← ロ ▶ → イ 同** 

**SILLER** 

 $\rightarrow$ -4 B X э

## Solução da primeira iteração

· Resolvendo o sistema linear anterior, obtêm-se:

$$
\Delta \delta = [ -0, 1363 -0, 0428 -0, 1672 ]^T
$$
  
\n
$$
\Delta V/V = [ -0, 0298 -0, 0709 ]^T
$$

4 0 3 4

-4 B X

## Solução da primeira iteração

· Resolvendo o sistema linear anterior, obtêm-se:

$$
\begin{array}{rcl}\n\Delta \delta & = & \left[ \begin{array}{ccc} -0.1363 & -0.0428 & -0.1672 \end{array} \right]^T \\
\Delta \mathbf{V}/\mathbf{V} & = & \left[ \begin{array}{ccc} -0.0298 & -0.0709 \end{array} \right]^T\n\end{array}
$$

 $\bullet$  Ângulos e magnitudes das tensões corrigidas ao final da  $1^a$  iteração:

$$
\begin{array}{rcl}\n\delta^{(1)} & = & \delta^{(0)} + \Delta\delta \\
\mathbf{V}^{(1)} & = & \mathbf{V}^{(0)} + \mathbf{V}^{(0)} \times \left(\frac{\Delta\mathbf{V}}{\mathbf{V}}\right)\n\end{array}
$$

$$
\delta^{(1)} = \begin{bmatrix} \delta_2^{(1)} & \delta_3^{(1)} & \delta_4^{(1)} \end{bmatrix}^T = \begin{bmatrix} -0.1363 & -0.0428 & -0.1672 \end{bmatrix}^T
$$
  

$$
\mathbf{V}^{(1)} = \begin{bmatrix} V_2^{(1)} & V_4^{(1)} \end{bmatrix}^T = \begin{bmatrix} 0.9702 & 0.9291 \end{bmatrix}^T
$$

おす者 おす悪人

**4 ロ ▶ 4 旬** 

## Solução da primeira iteracão

· Resolvendo o sistema linear anterior, obtêm-se:

$$
\begin{array}{rcl}\n\Delta \delta & = & \left[ \begin{array}{ccc} -0.1363 & -0.0428 & -0.1672 \end{array} \right]^T \\
\Delta \mathbf{V}/\mathbf{V} & = & \left[ \begin{array}{ccc} -0.0298 & -0.0709 \end{array} \right]^T\n\end{array}
$$

 $\bullet$  Angulos e magnitudes das tensões corrigidas ao final da  $1<sup>a</sup>$  iteração:

$$
\begin{array}{rcl}\n\delta^{(1)} & = & \delta^{(0)} + \Delta\delta \\
\mathbf{V}^{(1)} & = & \mathbf{V}^{(0)} + \mathbf{V}^{(0)} \times \left(\frac{\Delta\mathbf{V}}{\mathbf{V}}\right)\n\end{array}
$$

$$
\delta^{(1)} = \begin{bmatrix} \delta_2^{(1)} & \delta_3^{(1)} & \delta_4^{(1)} \end{bmatrix}^T = \begin{bmatrix} -0.1363 & -0.0428 & -0.1672 \end{bmatrix}^T
$$
  

$$
\mathbf{V}^{(1)} = \begin{bmatrix} V_2^{(1)} & V_4^{(1)} \end{bmatrix}^T = \begin{bmatrix} 0.9702 & 0.9291 \end{bmatrix}^T
$$

 $\bullet$  Valores do ângulo da barra de folga,  $\delta_1$ , e tensões  $V_1$  e  $V_3$ . permanecem iguais aos seus valores especificados.

<span id="page-38-0"></span>重き メモドー

∢ □ ▶ ⊣ *f*il